Espace pédagogique de l'académie de Poitiers > Site du collège de Thénezay > Actualités <https://etab.ac-poitiers.fr/coll-thenezay/spip.php?article1116> - Auteur : Webmestre

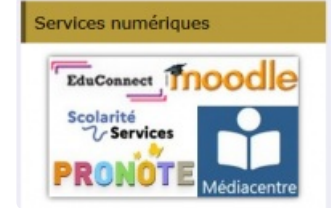

Accéder à pronote

publié le 07/09/2023 - mis à jour le 08/09/2023

*Descriptif :*

L'option "scolarité service" permettant l'accès à vos Espaces Numériques de Travail ne fonctionne plus. Actuellement, nous n'avons pas de système d'ENT en place. Pour accéder à Pronote ou à scolarité service, veuillez cliquer sur l'icône correspondante sur le site de l'établissement.

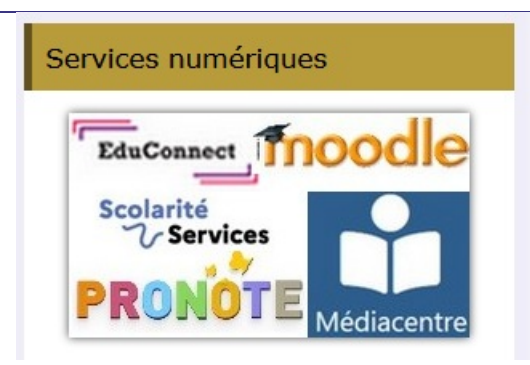

Sur le coin supérieur droit du site de l'établissement, vous trouverez un **portail** qui vous donne accès aux services numériques adaptés à votre profil, que vous soyez élève, parent ou membre du personnel. Vous avez également la possibilité d'installer ou d'utiliser **l'application PRONOTE** comme auparavant.

Connectez-vous au site Pronote en ligne (comme indiqué au dessus) et cliquez sur l'icône "flash code" dans le bandeau supérieur de Pronote pour réinitialiser votre application.

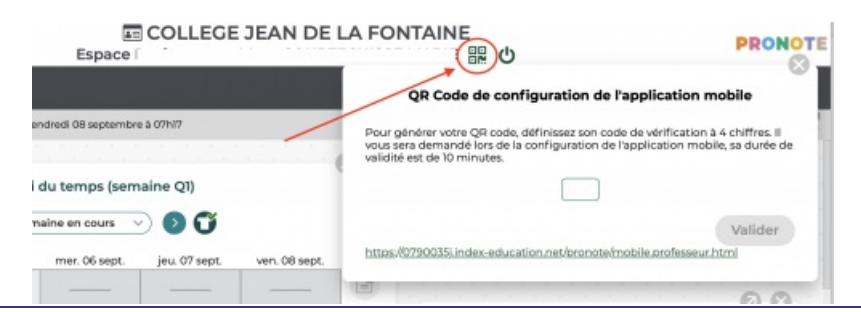

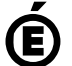

 **Académie** Avertissement : ce document est la reprise au format pdf d'un article proposé sur l'espace pédagogique de l'académie de Poitiers.

**de Poitiers**

Il ne peut en aucun cas être proposé au téléchargement ou à la consultation depuis un autre site.